# **BeeStation - koduserver nagu piltide ja [dokumentide](https://www.am.ee/node/8936) mesitaru**

17. aprill 2024 - 20:05 Autor: [AM](https://www.am.ee/user/1)

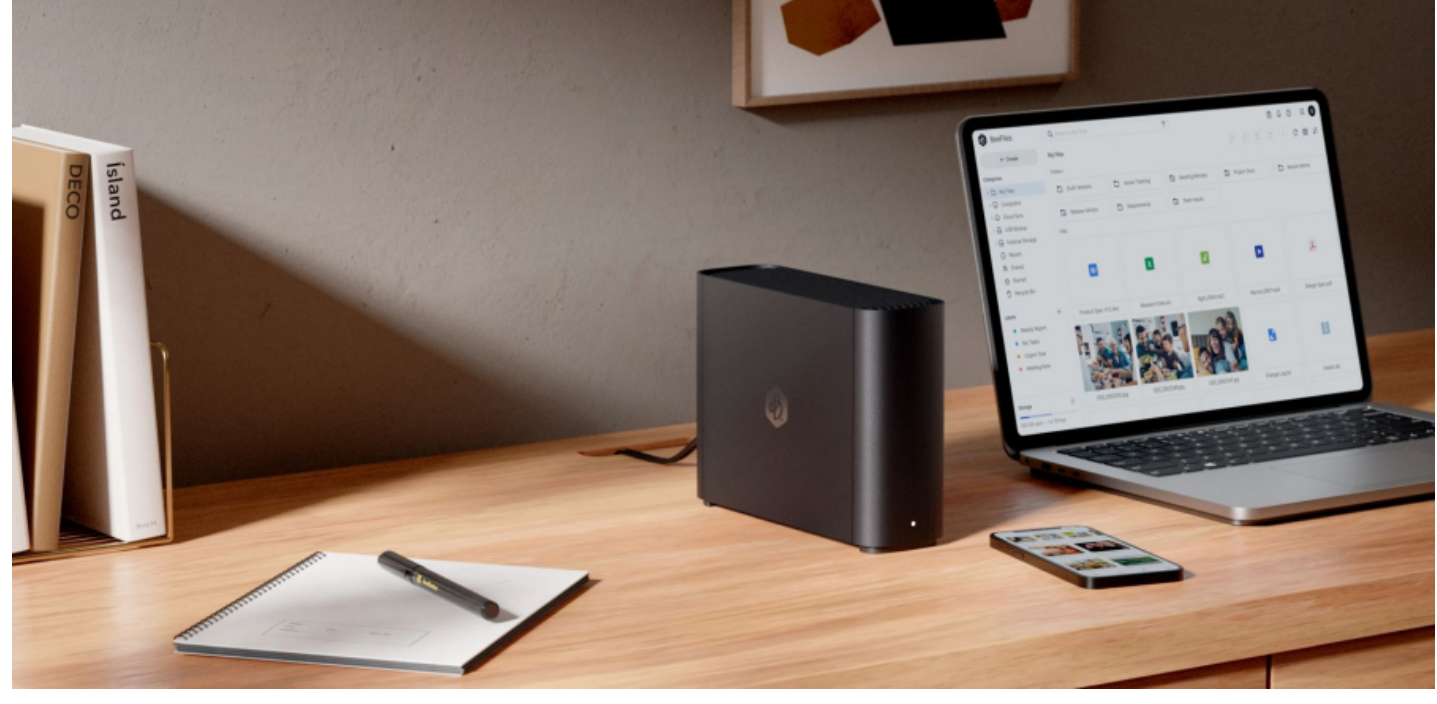

#### *(Sisuturundus)*

Synology on teada-tuntud pisemate koduserverite pakkuja, mille Linuxi-laadne graafiline kasutajaliides on nii lihtne, et iga koduperenaine või -peremees saab selle seadistamisega hakkama. BeeStation on veel lihtsam ja veel pisem, kuid koduse serverivajaduse või muidugi ka väiksema firma digitaliseerimise veab ilusasti välja.

Nii nagu serveritega ikka, ei pääse ka seekord väikesest algseadistamisest. Seda saab teha mobiilist või brauserist.

Proovime esialgu brauserist.

Ilma liigseid küsimusi esitamata jääb [BeeStation](https://bee.synology.com/en-global/BeeStation) umbes 15 minutiks mõttesse, näidates veebilehitsejas seadistamise edenemist. Enne tuli aga ühendada võrgukaabel ruuterisse ja toitekaabel, mille küljes seinapoolses otsas on ka väike toiteplokk.

Järgmine valik on samuti nii elementaarne, kui üldse olla saab: lisa kas dokumente või pilte. Mobiilis on selle jaoks eraldi äpid ühe või teise tegemiseks. Nii saab oma koduvõrgus asjad kähku pilve.

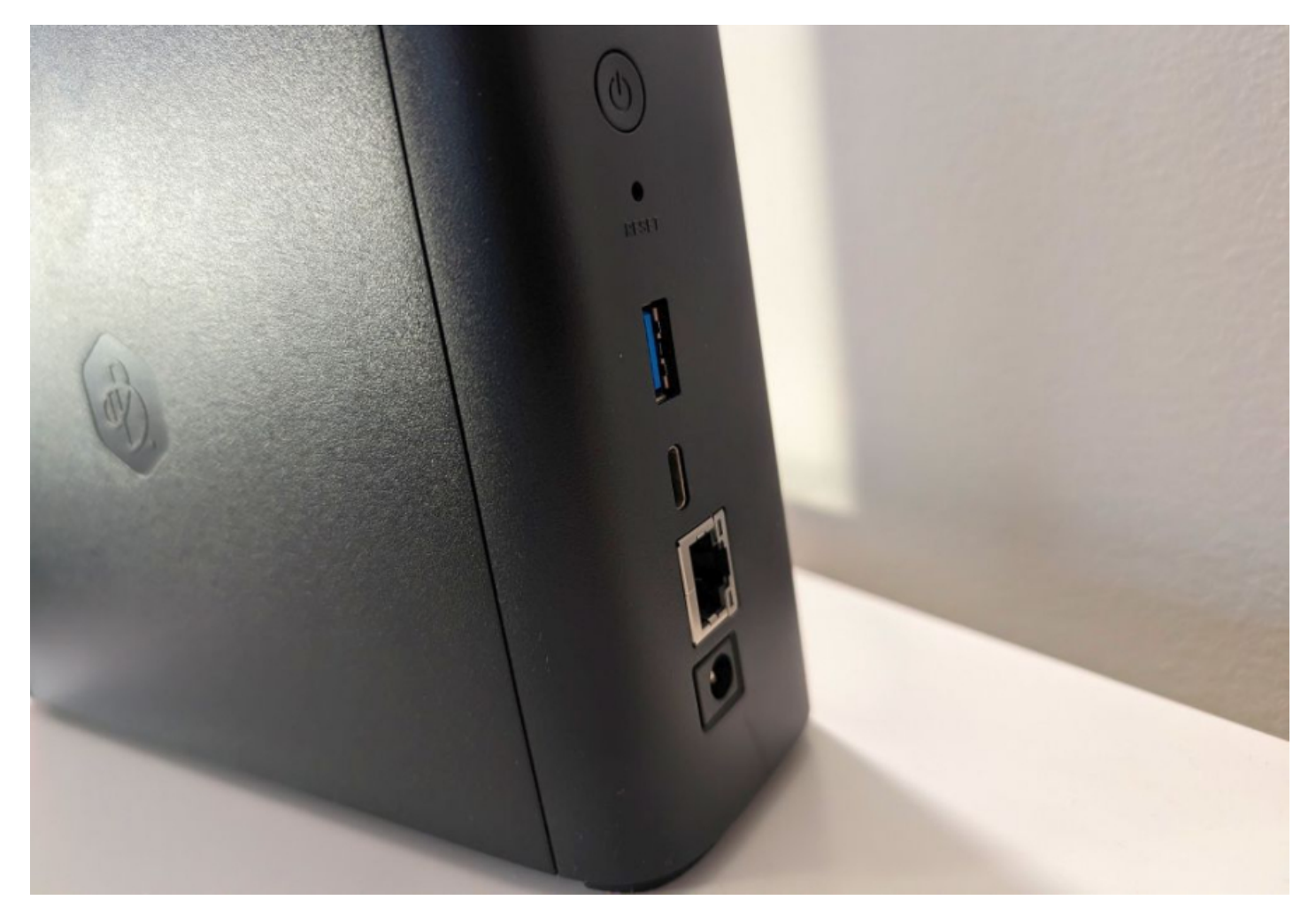

Fotorakendus BeePhotos on vägagi sarnane "täismõõtmetes" Synology serveri fotorakendusele Synology Photos ja ka tööpõhimõte on samasugune: saad oma pilte kiirelt üles laadida, organiseerida, otsida, täägida, erinevate filtritega otsida ja virtuaalseteks albumiteks sättida.

Süsteemi jaoks on kettal juba neljast terabaidist hõivatud 2,8 GB andmemahtu, tarkvara on uuendatud ja saabki kasutajaid lisama hakata.

Kodu- või firmaserverisse on uute kasutajate lisamine lihtne, neile saadetakse kas e-postiga kutse või võib kopeerida ka personaalse lingi, millega igaüks saab ise edasi oma kontot seadistama hakata just nii süvitsi, nagu ise tahab. Sina kui administraator saad jagada kõigile ühiseid ressursse.

Kasutaja jaoks on aga näha tema failid, mida saab sünkroniseerida koduserveri, pilveteenuste ja erinevate arvutite vahel. Kõik failid on ühes kohas ja alati kättesaadavad, ja kui kuskil mõnes arvutis peaks midagi juhtuma, saab need serverist või pilvevarundusest alati kätte, kui need on sünkroniseeritud.

#### **Pilv kodus**

Võrreldes tavaliste pilveteenustega üle interneti on BeeStation alati kodus olemas, seega saad oma failidele ligi üle kiire koduvõrgu, mitte üle tavaliselt aeglasema internetiühenduse. Seega saab kodus suuri fotosid pikemalt allalaadimist ootamata töödelda või videoid monteerida kasvõi otse serverist neid avades. Samuti saab kõik oma erinevad pilveteenused ühendada ühte serverisse ja vaadata faile ühest kohast. Dropbox, OneDrive ja Google Drive on nagu eraldi kataloogid..

Lisaks on kodus olevad andmed sinu käes ja kuutasuta, sest eraldi ei pea nende hoidmise pilveteenuse tasu maksma.

Mobiiliäpiga saad aga mobiilipildid samuti otse serverisse saata, vabastades telefoni mälu ja mitte sõltudes tasulistest mobiilikontoga ühendatud pilveteenustest, kus tavaliselt juba üsna väikese mahu täitumise järel tuleb võtta mõni tasuline kuumaksuga pakett.

BeeStationi faile saab sünkida ka selliste tuntud teenustega nagu Dropbox, OneDrive ja Google Drive. Muidugi saab sünkroniseerida nii ühe- kui kahepoolselt: kas siis, kui ühes kohas midagi muudetakse, salvestatakse koopia ka teise kohta või hoitakse alati mõlemas kohas failid täpselt samas seisus, nagu oleks tegemist ühe ja sama pilvekettaga.

Serveri tagaküljelt leiab USB pesa: selle saab seadistada USB mälupulgale või välisele kettale varukoopia tegemiseks. Kui vastav ketas on seadistatud, piisab vaid USB pessa ühendamisest kui vaadatakse üle muutused ning salvestatakse need varukoopiasse.

Ka oma arvutit saab sünkroniseerida kataloogide kaupa või kogu kettaga. Selleks peab alla laadima vastava arvutiprogrammi.

Lisaks võib USB pessa pista mõne muu välise ketta või mälupulga, millest tahad faile serverisse kopeerida või vastupidi, serverist mäluseadmesse.

## **Sisevõrgu salvesti**

BeeStationit saab muidugi kasutada ka kodukontori või väikefirma kontori kohaliku salvestusjaamana - selle saab sisevõrku liita ning tagada ligipääsu kasutajanime ja salasõnaga.

SMB teenusega võib teha koduarvutite jaoks lisaketta, mis asub BeeStationis ja sinna saab siis juba ligi tavalise File Exploreriga, nii nagu ettevõtetes ikka lisaketastele ligi pääsetakse. Pole vaja muretseda kalleid failiserveri lahendusi ja neid kedagi seadistama palgata.

### **Pildiotsing nagu profiteenuses**

# **Subjects**

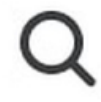

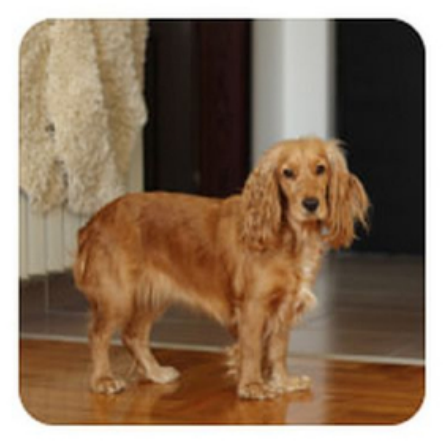

**Dogs** 49 item

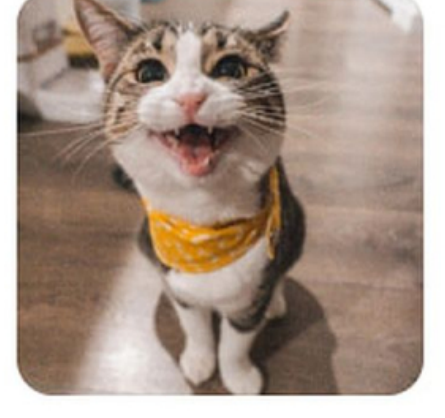

Cats 42 item

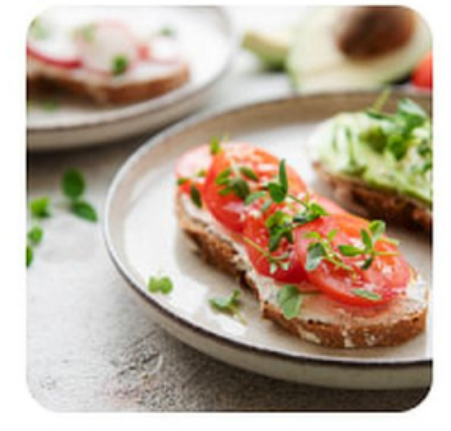

Food 213 item

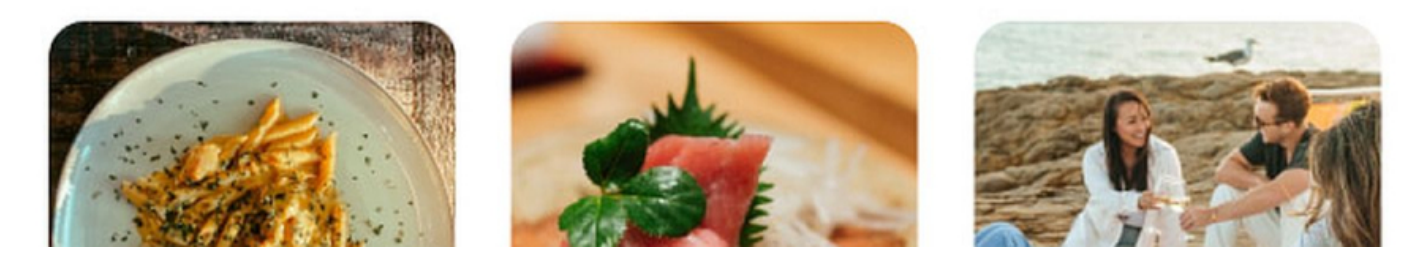

Pilte saab aga organiseerida nagu mõnes pildipanga profiteenuses. Võid otsida märksõnade ja asukoha järgi, kategooriatesse ja albumitesse jagada. Teistega saab pilte jagada ükshaaval või albumite kaupa lingiga. Jagatud pildid on omakorda näha eraldi albumist.

Tehisintellektiga asjade, isikute ja stseenide tuvastused on olemas nagu mõnes suures pildiserveris, kuid kõik on põhimõtteliselt kasutaja eest ära peidetud: seadistusi pole vaja kruttida ning kui masin tunneb kedagi-midagi pildilt ära, lisatakse see vastavasse virtuaalsesse albumisse.

Lisades näiteks kassipildi, ilmub see mõne minuti pärast automaatselt loodud kasside-loomade-subjektide albumitesse:

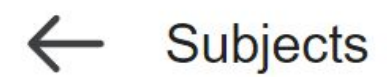

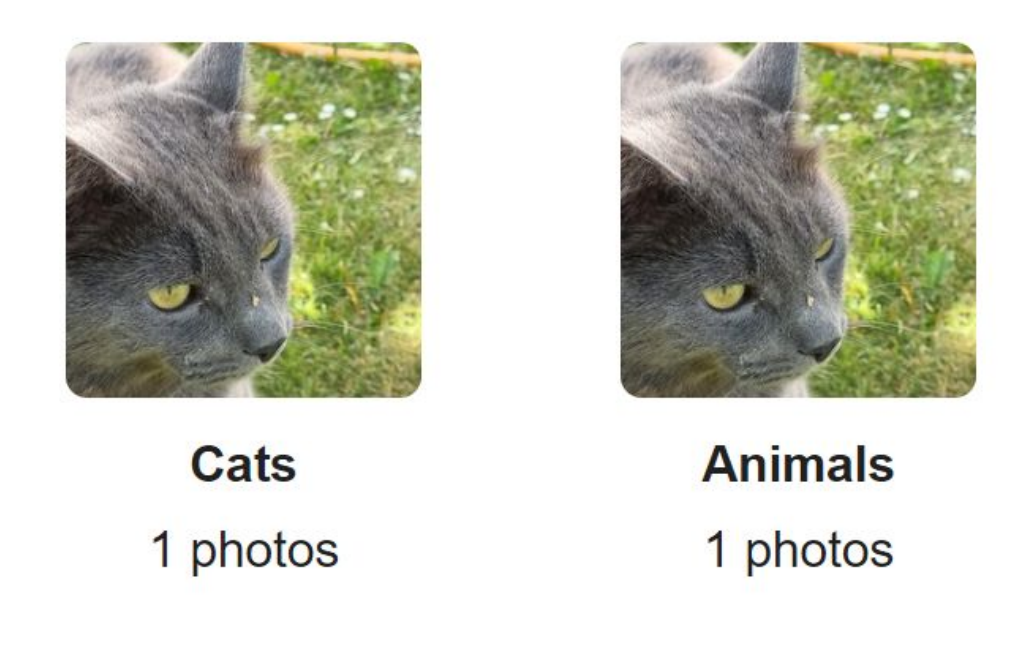

Keerulisemaid piltide organiseerimise võimalusi BeeStationis pole, kuid tehisintellekt töötab isegi pareminigi kui näiteks Synology Photos albumites, mis on "suurte" serverite pildikeskkond. See on üks lihtne, lisaäppide ja kelladeta server, mida kasutada oma dokumentide ja piltide turvaliseks hoidmiseks ning kunstmõistus toimetab seal automaatselt ja omasoodu.

Kui oled fotograaf ja tahad pilditellimusi organiseerida, saab jagada mõne albumi linki ja soovijad saavad ära märkida, milliseid pilte nad tahavad ning teha pilditellimuse. Need ilmuvad vastavasse pilditellimuste kataloogi.

#### **Failid nagu firmaserveris**

Failide organiseerimisega on samamoodi: neid saab sünkroniseerida pilveteenustega, kopeerida ja liigutada ning paljude dokumendi- või pildiformaatide jaoks on olemas ka eelvaated. Microsofti Office´i vanema .doc-i jaoks küll pole - neid faile tuleb enne vaatamist alla laadida. Kuid PDF-i näiteks näidatakse kohe serveris ja uuemat .docx-i samuti. Eelvaate jaoks on Synology tugi ligi sajale erinevale failiformaadile.

Faile saab samamoodi linkidega jagada, panna selle lingi parooliga kaitstuks ning määrata jagamislingile kehtivusaja, millest hiljem enam see link ei toimi. Nii on võimalik üsna lihtsasti vältida seda, et oled mõne dokumendi jagamise lahti unustanud.

### **Äpid: BeePhotos ja BeeFiles**

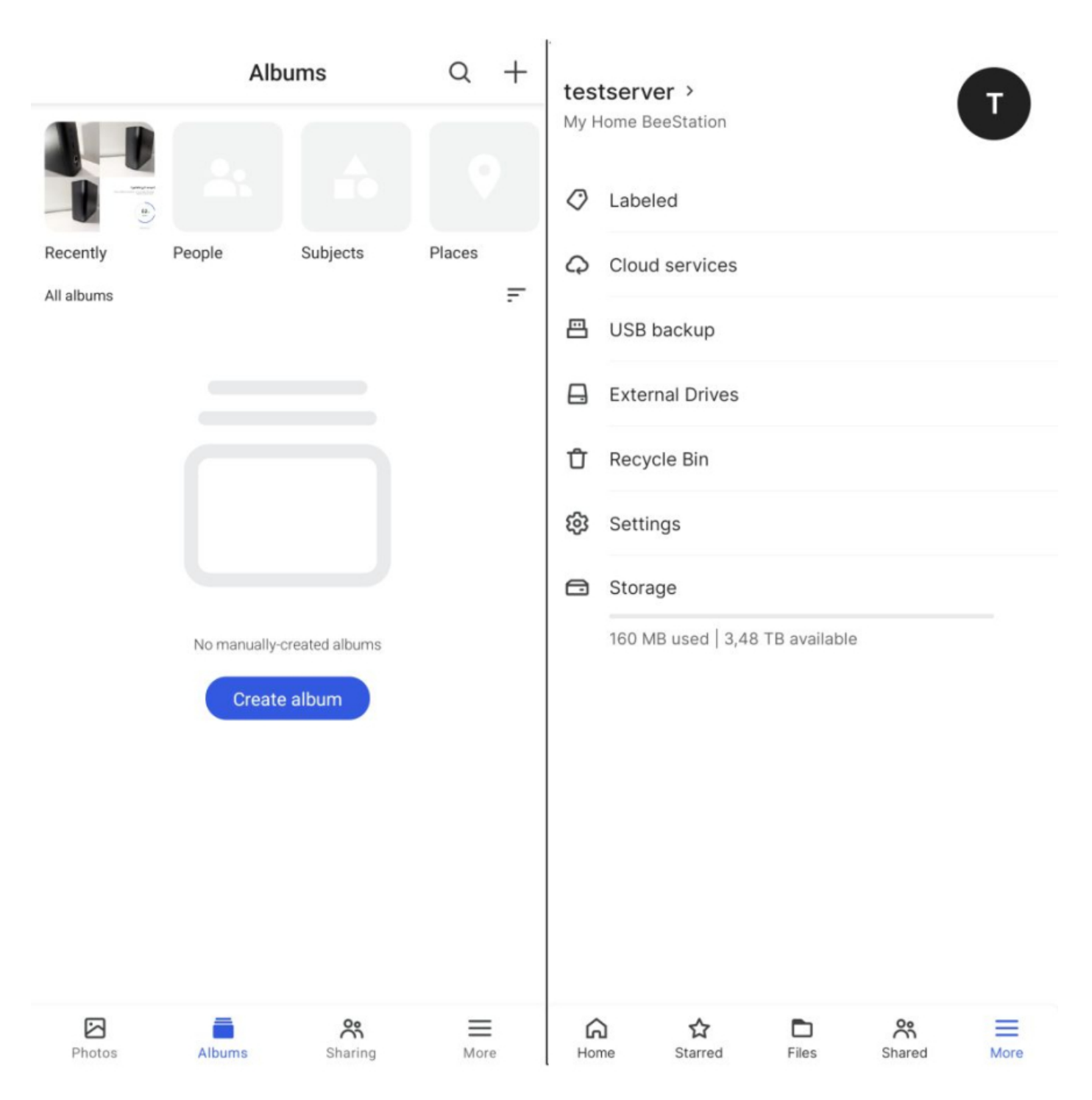

Synology kaks mobiiliäppi on samuti lihtsad ja selged: üks tegeleb fotode, teine dokumentidega. Mõlemad äpid suudavad koduserveriga sünkroniseerida.

Põhimõtteliselt saab äpist kõiki samu asju teha, mida arvutiprogrammist ja veebibrauseristki. Seega õppida on lihtne, iga keskkonna jaoks ei pea erinevaid menüüsid meelde jätma.

# **Kellele ja milleks?**

Synology Beestation on soodne serverilahendus nii kodumajapidamise failide ühiseks turvbaliseks hoidmiseks koos jagamisega pereliikmetele ja sõpradele kui ka täiesti toimiv lahendus väikefirmadele, kus saab ilma IT-d ja administreerimist õppimata oma failid- ja meediakogusid lihtsalt hallata. Ühtlasi annab BeeStation võimaluse organiseerida turvalist varundust ja tiimi dokumendijagamist. Arvutis saad redigeerida serveris olevaid dokumente samamoodi, nagu kõvakettalt ning nii pole ohtu, et erinevad versioonid lähevad ilma peale rändama, teadmata, milline neist oli see viimane ja kõige värskem.

Serveri hind on samuti taskukohane kõigile ühemehefirmast ja perest mõnekümne töötajaga ettevõtteni. See on pilv, mis on sinu oma, kuumaksuta ja alati saadaval nii kontorivõrgust kui üle interneti.

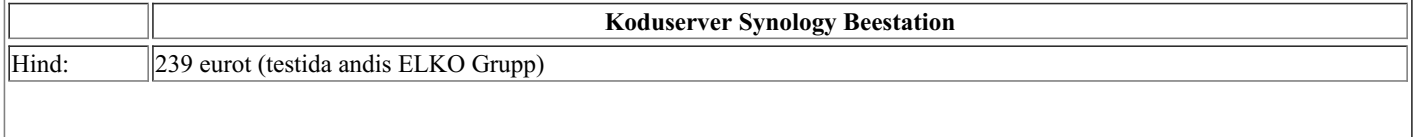

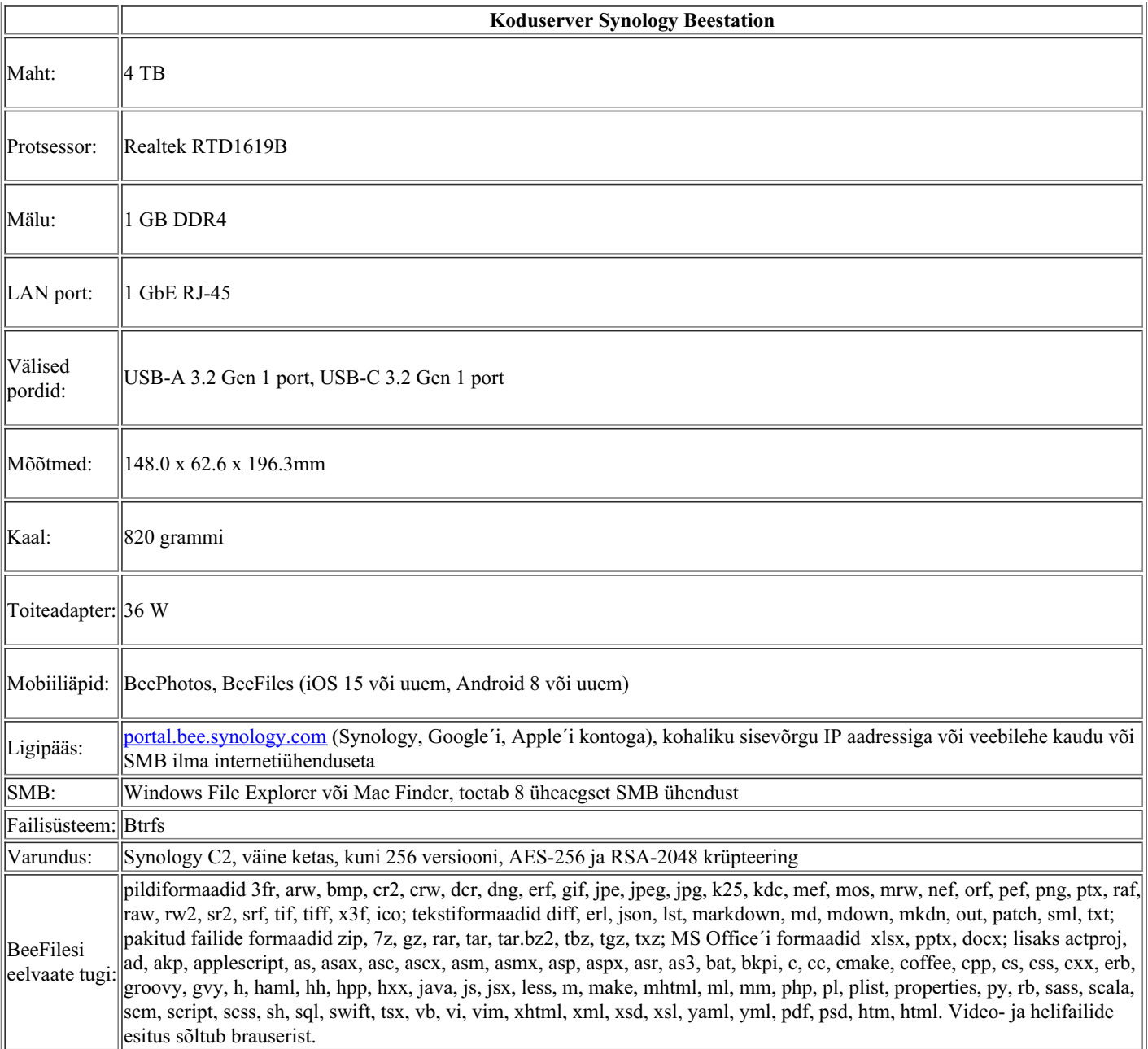

[Uudised](https://www.am.ee/IT-uudised)

**[Testid](https://www.am.ee/testid)** 

**[Serverid](https://www.am.ee/taxonomy/term/18)** 

**[Sisuturundus](https://www.am.ee/taxonomy/term/70)**